## CS 352 Transport: Wra

Lecture 18

http://www.cs.rutgers.edu/~sn62

Srinivas Narayana

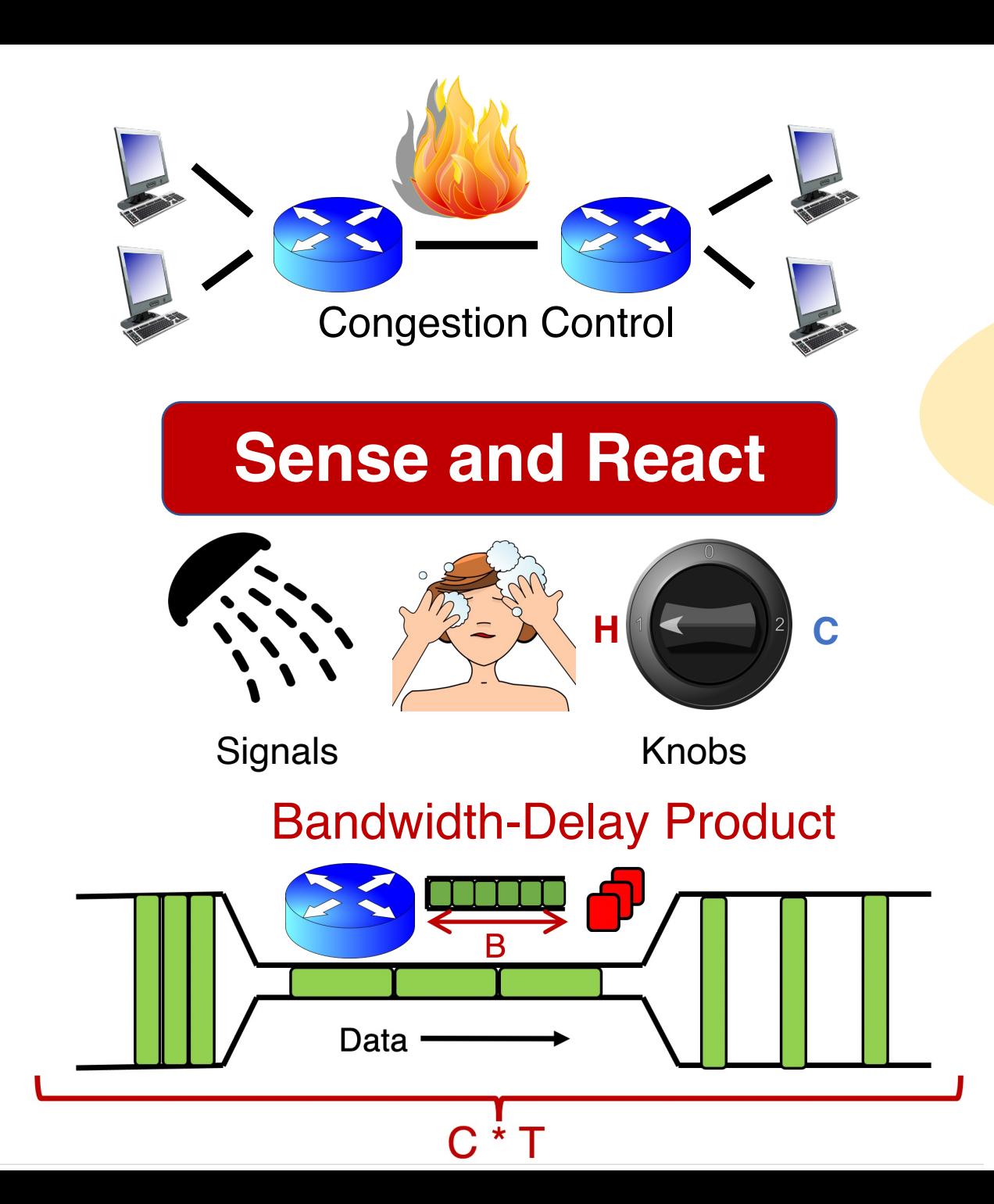

#### TCP New Reno

**Bottleneck link** 

rate increase

- = slow start
	- + congestion avoidance (AI)
	- + fast retransmit & recovery (MD)

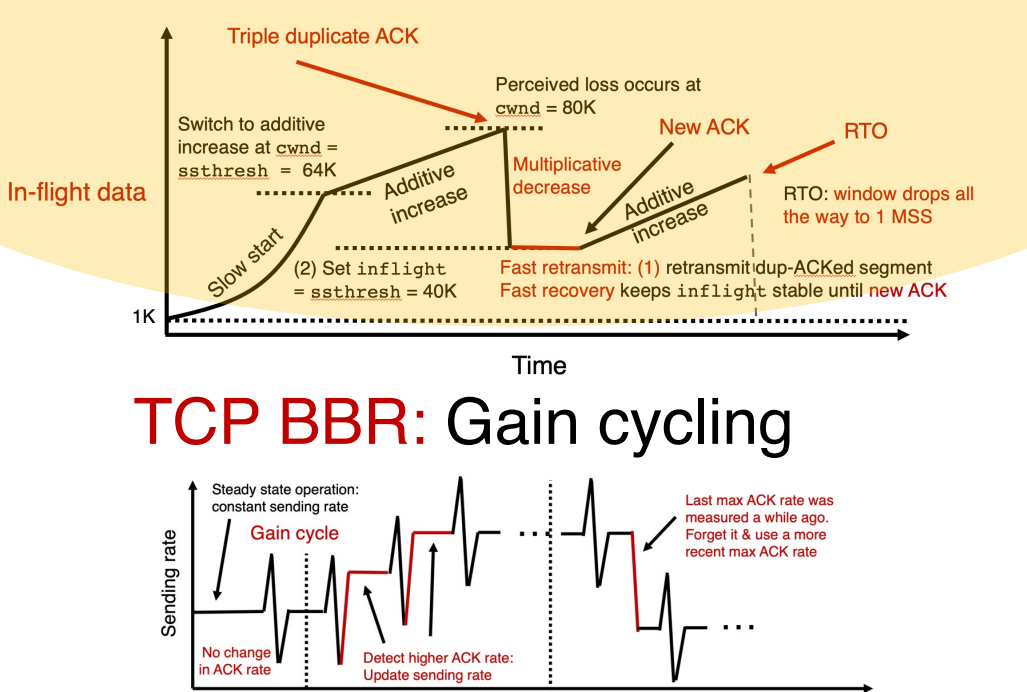

cwnd < BDP: sender under-uses the link BDP = cwnd: 100% link use, zero queues (ideal) BDP < cwnd < BDP + B: persistent queue @ router BDP + B < cwnd: packet drops

**Bottleneck link** 

rate decrease

Time

## Detecting and Reacting to Packet Loss

## Detecting packet loss

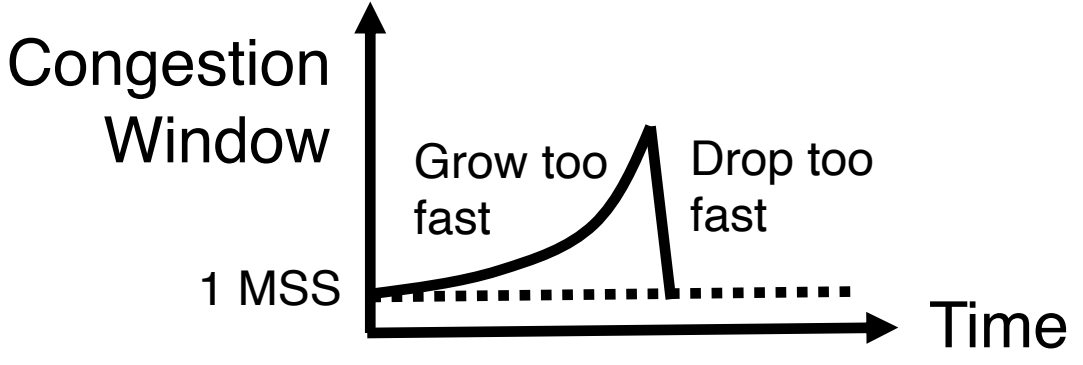

- So far, all the algorithms we've studied have a coarse loss detection mechanism: RTO timer expiration
	- Let the RTO expire, drop cwnd all the way to 1 MSS
- Analogy: you're driving a car
	- You accelerate until the next car in front is super close to you (RTO) and then hit the brakes hard (cwnd  $:= 1$ )
	- Q: Can you see obstacles from afar and slow down proportionately?
- That is, can the sender see packet loss coming in advance?
	- And reduce cwnd more gently?

#### Can we detect loss earlier than RTO?

- Key idea: use the information in the ACKs. How?
- Suppose successive (cumulative) ACKs contain the same ACK#
	- Also called duplicate ACKs
	- Occur when network is reordering packets, or one (but not most) packets in the window were lost
- Reduce cwnd when you see many duplicate ACKs
	- Consider many dup ACKs a strong indication that packet was lost
	- Default threshold: 3 dup ACKs, i.e., triple duplicate ACK
	- Make cwnd reduction gentler than setting cwnd  $= 1$ ; recover faster

# Fast Retransmit & Fast Recovery

#### Distinction: In-flight versus window

- So far, window and in-flight referred to the same data
- Fast retransmit/recovery differentiate the two notions

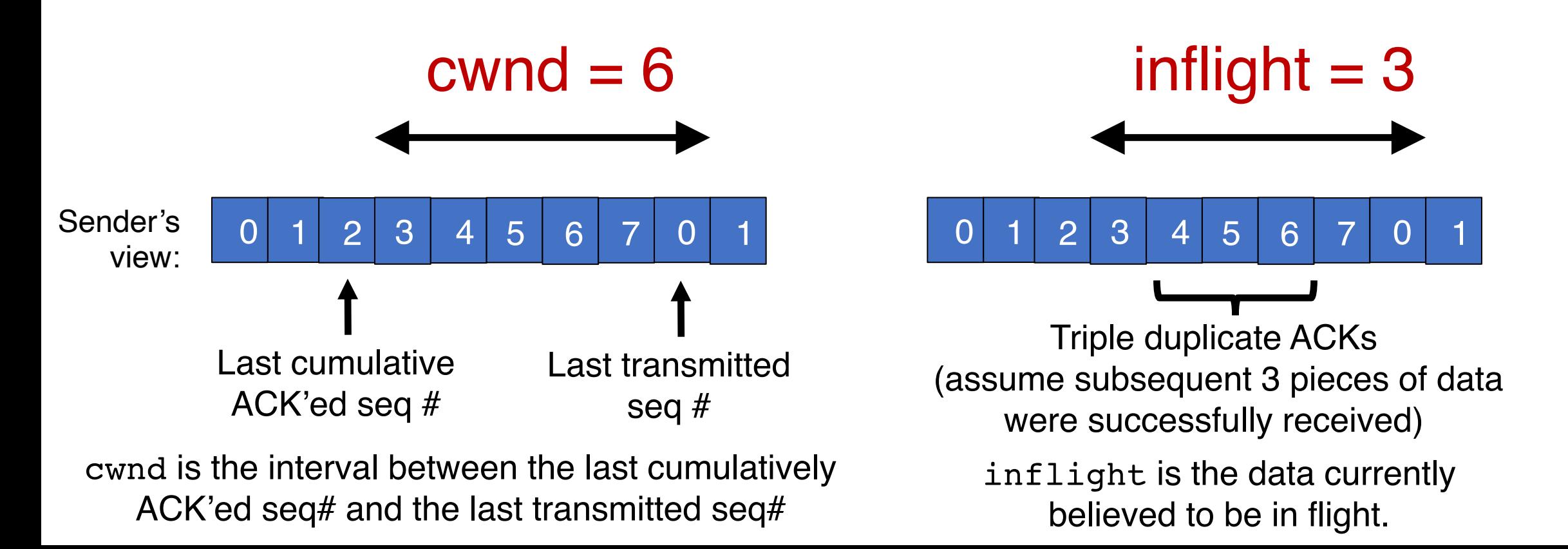

- The fact that ACKs are coming means that data is getting delivered to the receiver, albeit with some loss.
- Note: Before the dup ACKs arrive, we assume  $inflight = cwnd$
- TCP sender does two actions with fast retransmit

- (1) Reduce the cwnd and in-flight gently
	- Don't drop cwnd all the way down to 1 MSS
- Reduce the amount of in-flight data multiplicatively
	- Set inflight  $\rightarrow$  inflight / 2
	- That is, set  $\text{cwnd} = (\text{inflight} / 2) + 3MSS$
	- This step is called multiplicative decrease
	- Algorithm also sets ssthresh to inflight / 2

- Example: Suppose cwnd and inflight (before triple dup ACK) were both 8 MSS.
- After triple dup ACK, reduce inflight to 4 MSS
- *Assume* 3 of those 8 MSS no longer in flight; set cwnd = 7 MSS

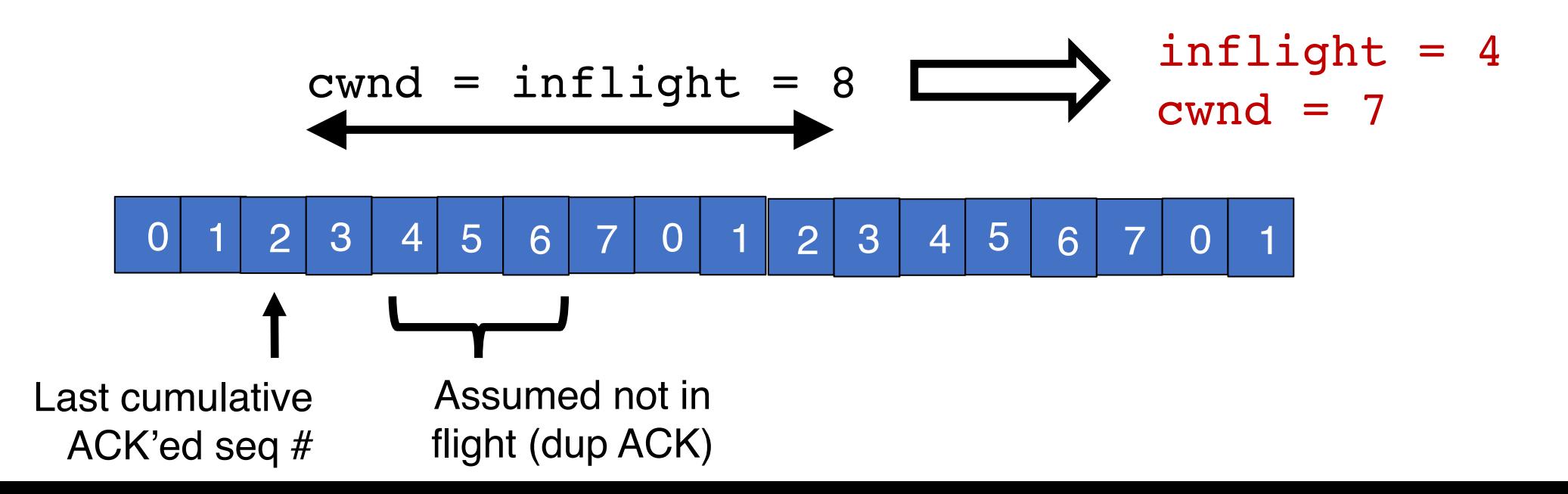

- (2) The seq# from dup ACKs is immediately retransmitted
- That is, don't wait for an RTO if there is sufficiently strong evidence that a packet was lost

- Sender keeps the reduced inflight until a new ACK arrives
	- New ACK: an ACK for the seq# that was just retransmitted
	- May also include the (three or more) pieces of data that were subsequently delivered to generate the duplicate ACKs
- Conserve packets in flight: transmit *some* data over lossy periods (rather than no data, which would happen if  $\text{cwnd} := 1$ )

• Keep incrementing cwnd by 1 MSS for each dup ACK

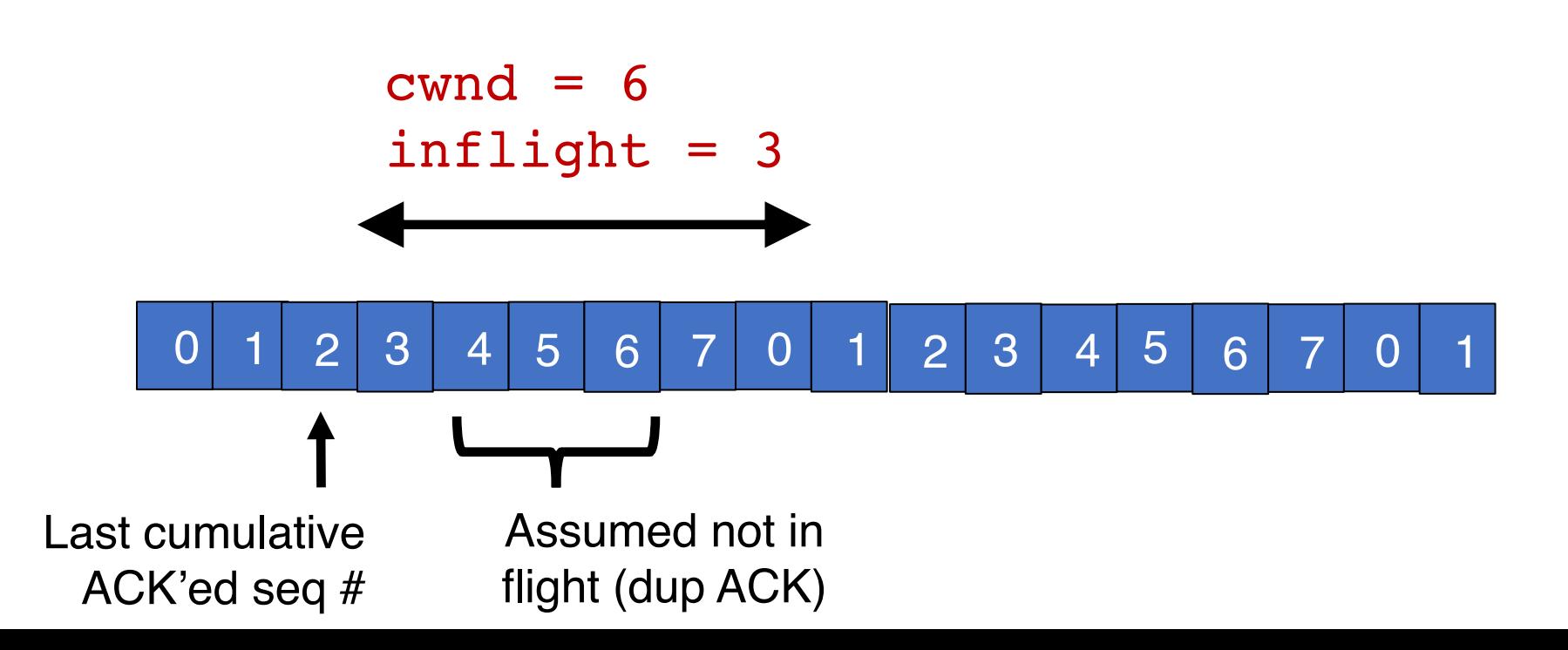

• Keep incrementing cwnd by 1 MSS for each dup ACK

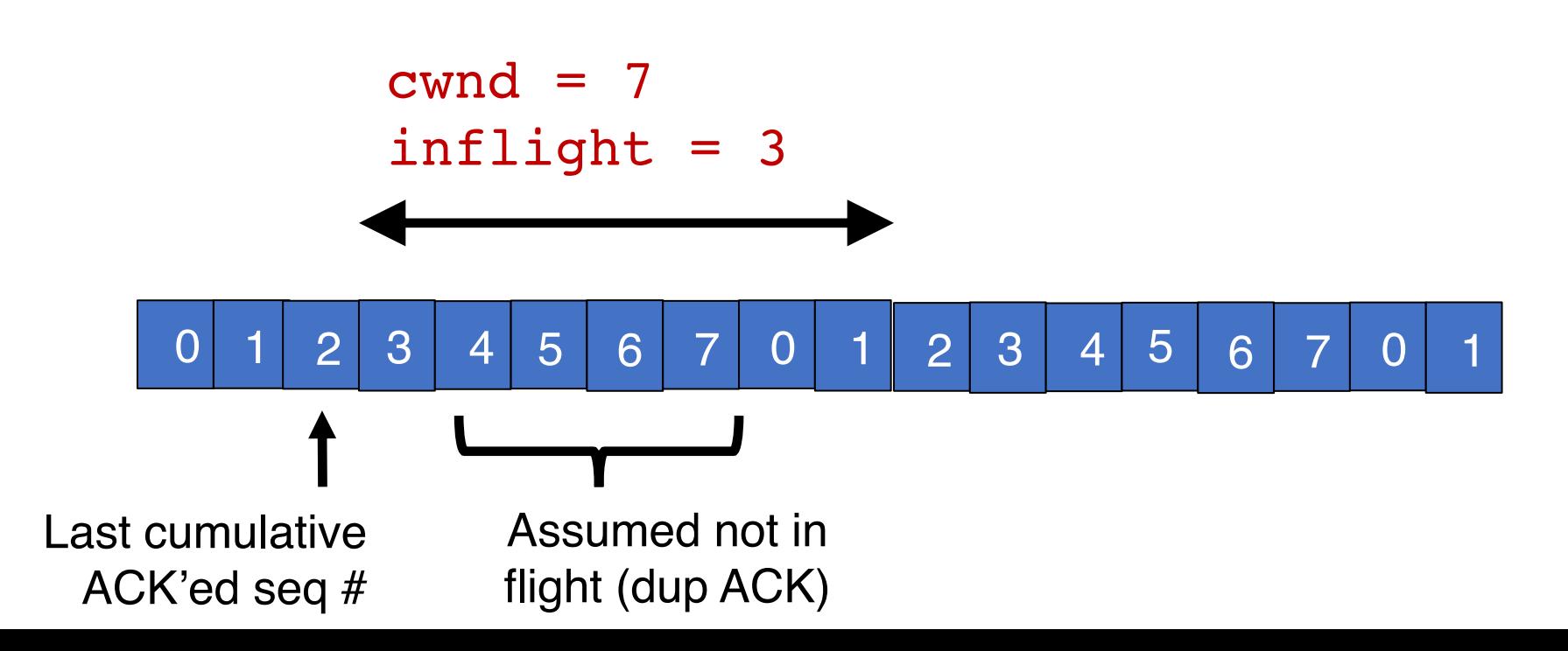

• Keep incrementing cwnd by 1 MSS for each dup ACK

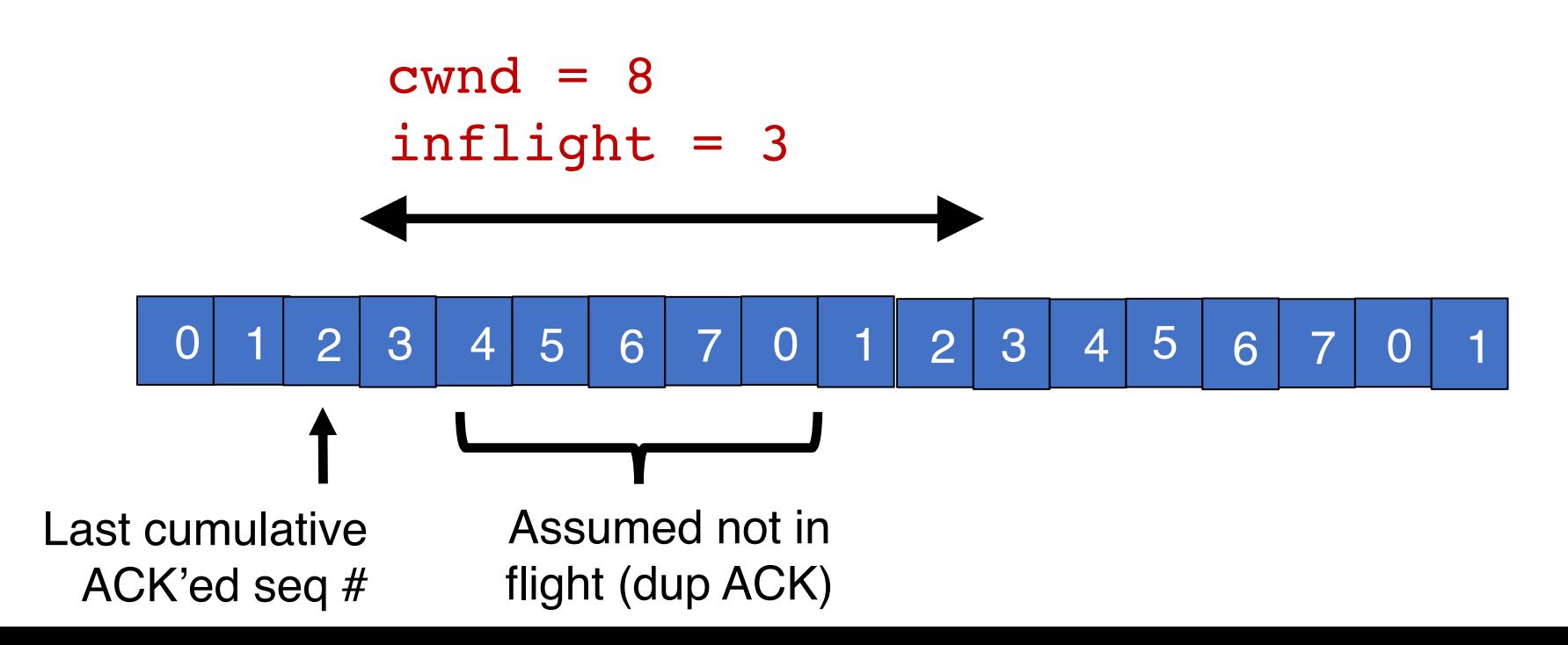

- Eventually a new ACK arrives, acknowledging the retransmitted data and all data in between
- Deflate cwnd to half of cwnd before fast retransmit.
	- cwnd and inflight are aligned and equal once again
- Perform additive increase from this point!

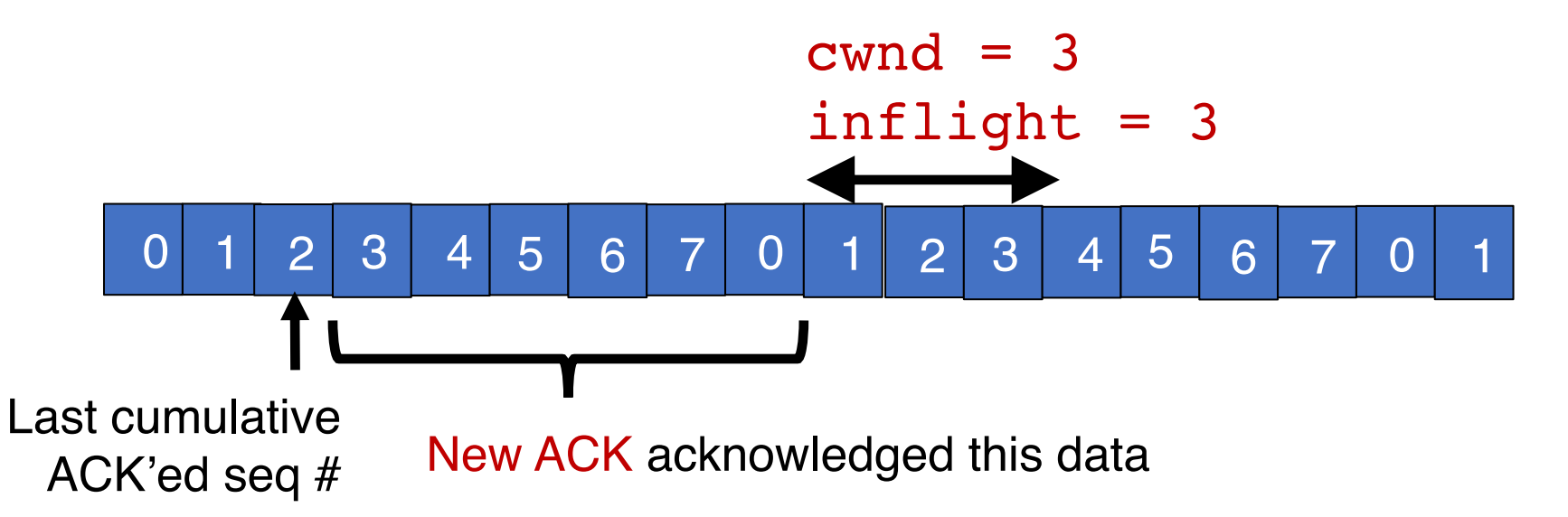

#### Additive Increase/Multiplicative Decrease

 $Say MSS = 1$  KByte Default ssthresh =  $64KB = 64 MS$ 

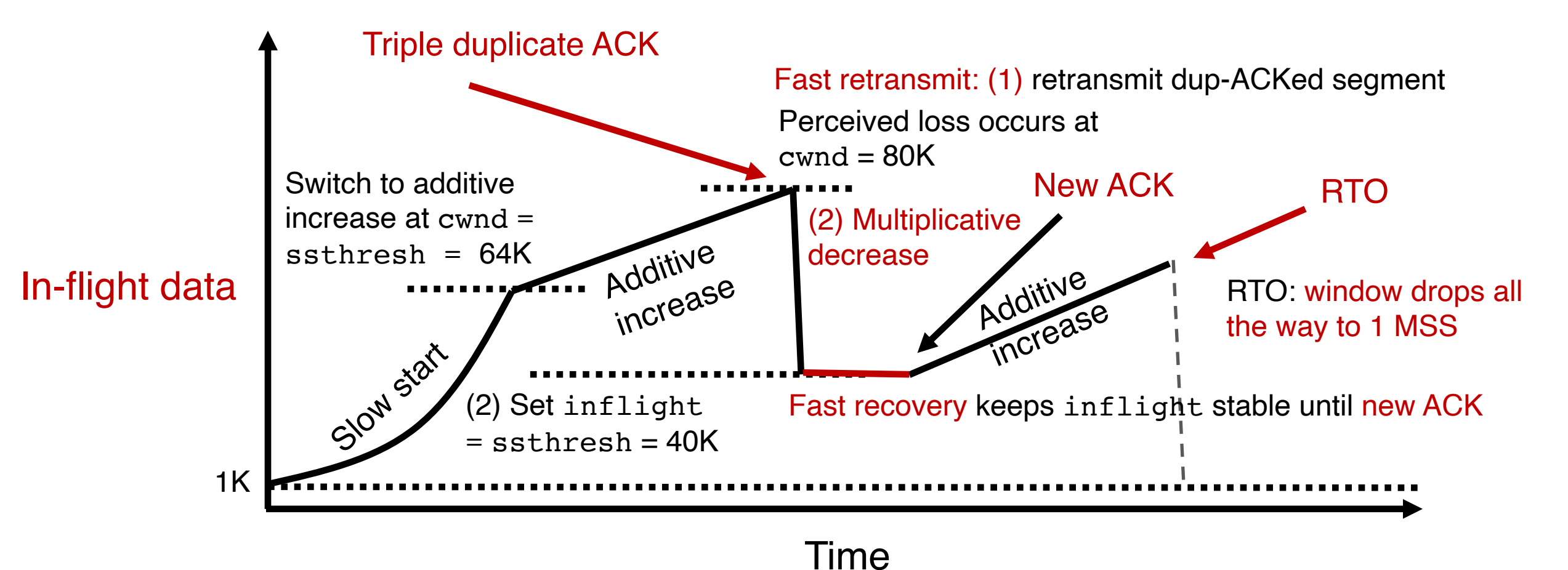

TCP New Reno performs additive increase and multiplicative decrease of congestion window.

In short, we often refer to this as AIMD.

Multiplicative decrease is a part of all TCP algorithms, including BBR. [It is necessary for fairness across TCP flows.]

### Summary: TCP loss detection & reaction

- Don't wait for an RTO and then set the cwnd to 1 MSS
- Instead, react proportionately by sensing pkt loss in advance

#### Fast Retransmit

- Triple dup ACK: sufficiently strong signal that network has dropped data, before RTO
- Immediately retransmit data
- Multiplicatively decrease in-<br>flight data to half of its value

#### Fast Recovery

- Maintain this reduced amount of in-flight data as long as dup ACKs arrive
	- Data is successfully getting delivered
- When new ACK arrives, do additive increase from there on

# Connection Management

How does a TCP connection start?

## Starting a TCP connection

- TCP requires sender/receiver to set up some context
	- Sequence numbers, window size, buffers, OS table entries

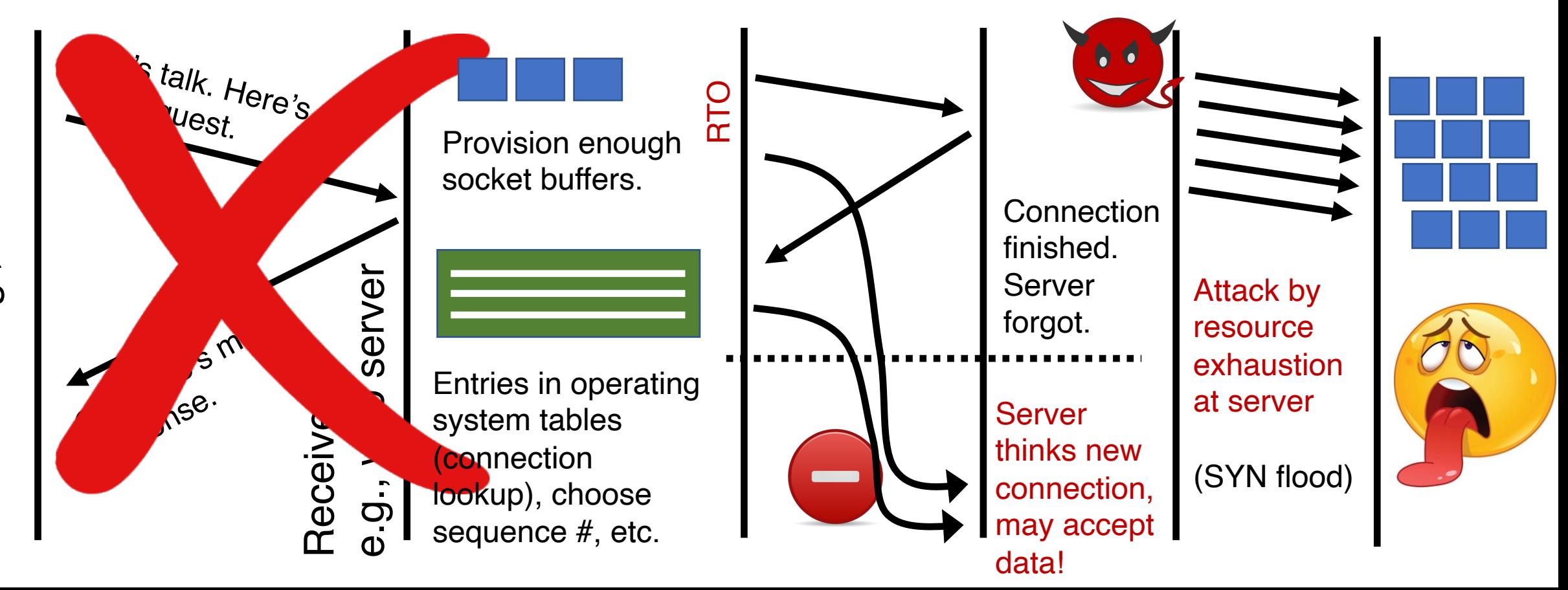

Sender e.g., browse  $e.9.$ 

r

## TCP 3-way handshake

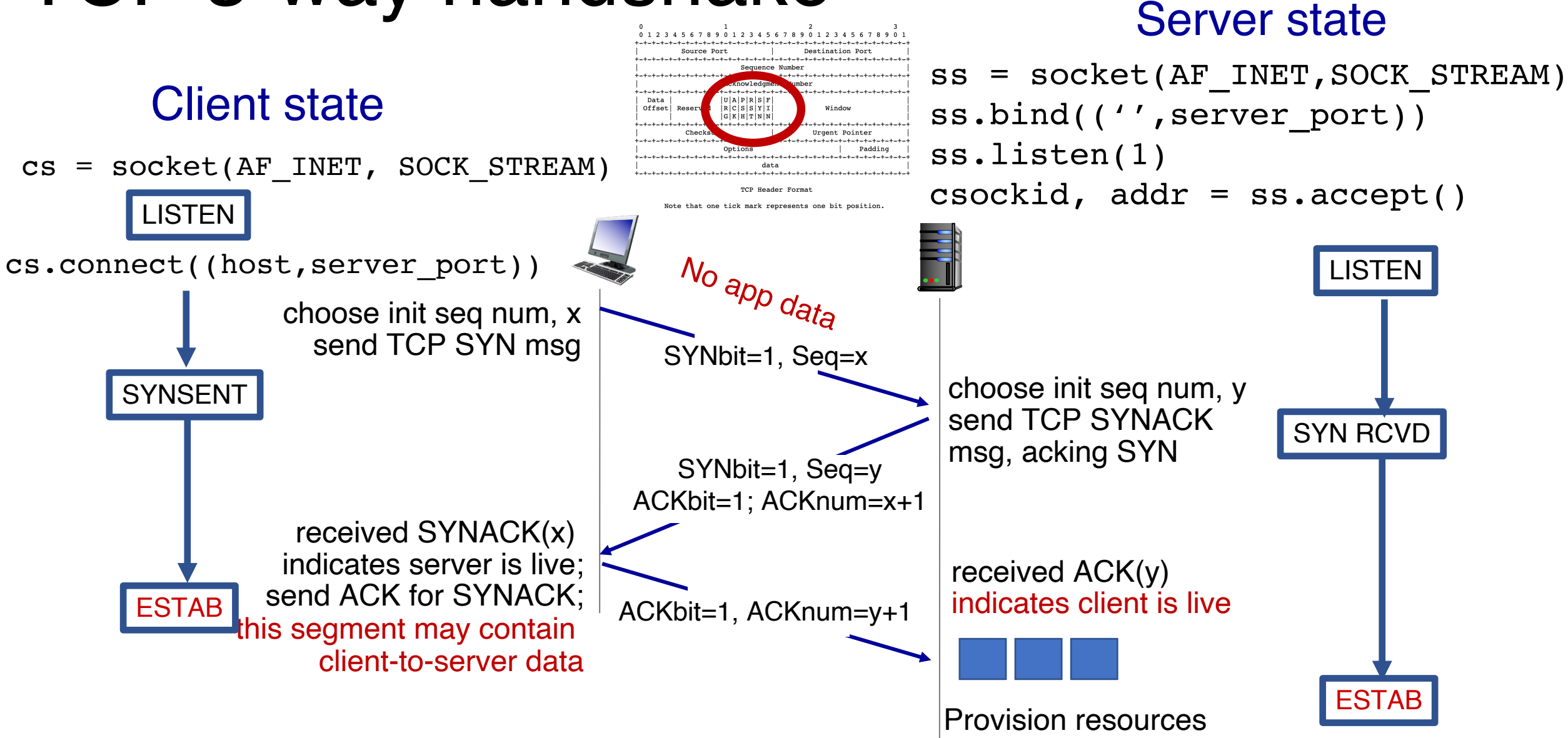

#### Implications of 3-way handshake

- Any application data can only be sent an RTT after
- Fresh connection: at least 2 RTTs to get a response
	- Often fruitful to use "persistent" connections (HTTP header)

### The Transport Layer

- Communication abstraction between processes
- Intelligent endpoints implementing guarantees for applications

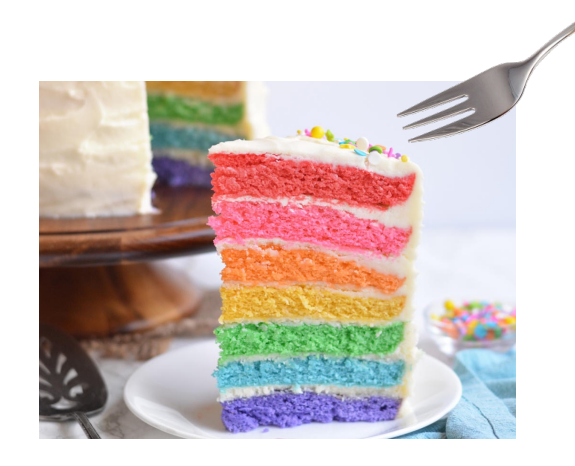

## **Network**

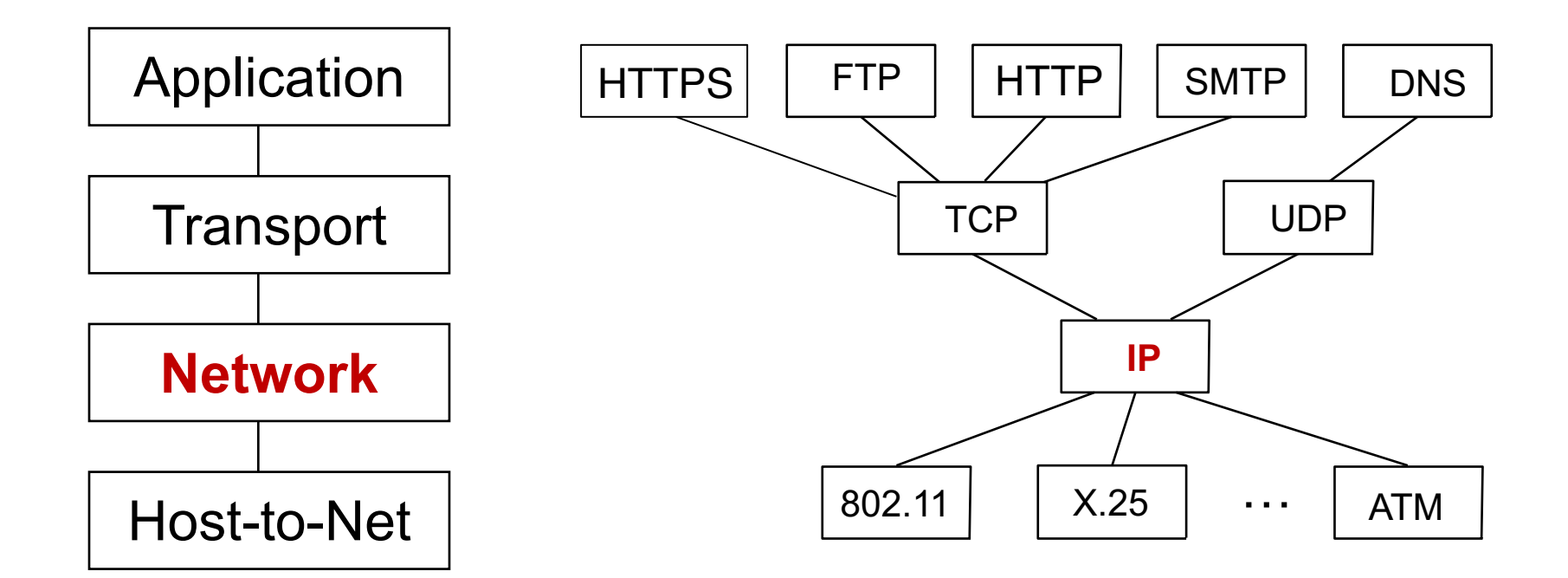

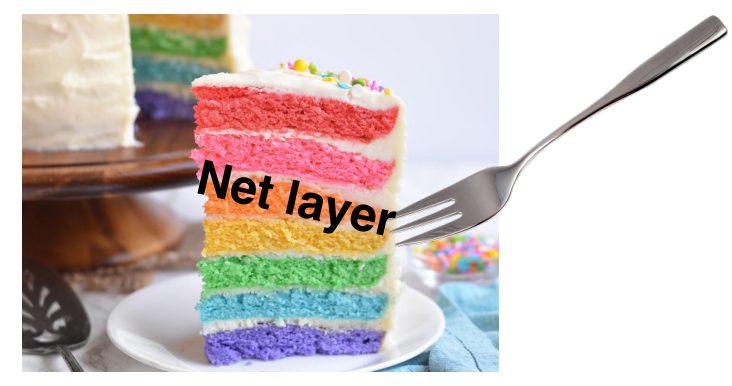

### The network layer

- Main function: Move data from sending to receiving endpoint
- on sending endpoint: encapsulate transport segments into datagrams
- on receiving endpoint: deliver datagrams to transport layer
- The network layer also runs in every router
	- Very challenging to evolve the network layer
- Routers examine headers on all passing through them

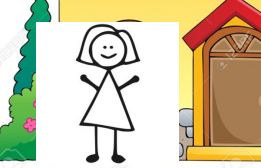

Process

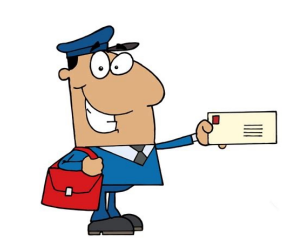

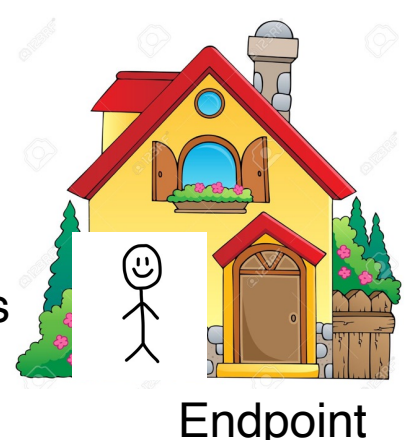

Network Layer

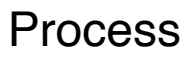

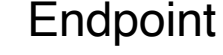

#### Two key network-layer functions

- Forwarding: move packets from router's input to appropriate router output
- Routing: determine route taken by packets from source to destination network
	- routing algorithms
- The network layer solves the routing problem.

#### Analogy: taking a road trip

■ Forwarding: process of getting through single interchange

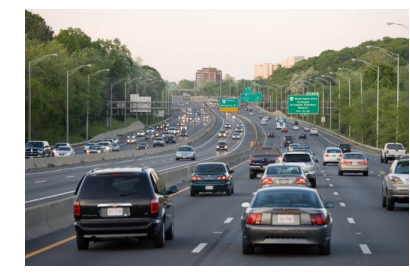

■ Routing: process of planning trip from source to destination layer runs

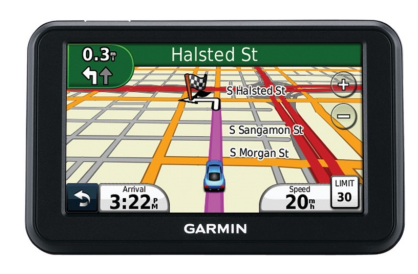

everywhere

27

#### Data plane and Control Plane

#### Data plane = Forwarding

- local, per-router function
- determines how datagram arriving on router input port is forwarded to router output port

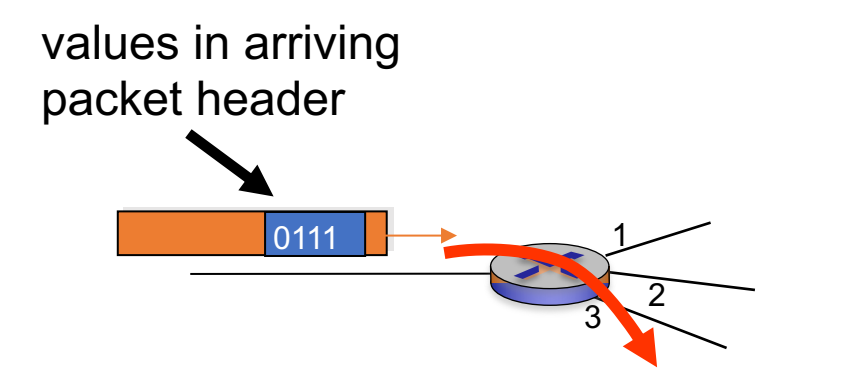

#### Control plane = Routing

- network-wide logic
- determines how datagram is routed along end-to-end path from source to destination endpoint
- two control-plane approaches:
	- Distributed routing algorithm running on each router
	- Centralized routing algorithm running on a (logically) centralized server